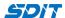

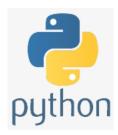

# **Control Flow Statements in Python**

Shouke Wei, Ph.D. Professor

Email: shouke.wei@gmail.com

## **Objective**

- · If Conditional Statement
- · While Loop
- · For Loop

#### 1. Conditional Statement

- if...elif...else are conditional statements, which
- · provide you with the particular conditions to execute code
- helps automate the decision making process

#### 1.1 If condition

```
if condition:
    expression
```

• the simplest form to make a decision based on whether the condition is true or not

```
In [3]: n = 296
if n % 2 == 0: # true
    print('n is an even number')
```

n is an even number

#### 1.2 if-else condition

```
if condition:
    expression 1
else:
    expression 2
```

- · adds an additional step in the decision-making process
- The beginning of an if-else statement operates similar to a simple if statement; however,
- if the condition is false, instead of printing nothing, the indented expression under else will be printed
- An example:

```
In [ ]: 
    n = 287
    if n % 2 = 0: # true
        print('n is a even number') # true
    else: # not true
        print('n is a odd number')
```

#### 1.3 if-elif-else condition

- The most complex of these three conditions
- · there are several conditions

```
if condition:
expression 1
elif condition:
expression 2
.
.
.
else:
express n
```

you can place as many elif conditions as necessary between the if condition and the else condition ""

## 2. The While Loops

#### 2.1 while loop

```
while <condition>:
     <statement(s)>
```

• Execute a set of statements as long as a condition is true, e.g.

```
In [5]: num = 10
while num > 0:
    num -= 1 # num = num -1
    print(num)
```

```
9
8
7
6
5
4
3
2
1
```

## 2.2 The while-else loops

• The else statement will run a block of code once the condition is no longer true, e.g.

```
In [ ]: 
    n = 1
    while n < 7:
        n += 1 # n = n + 1
        print(n)
    else:
        print("n is no longer less than 7")</pre>
```

#### 2.3 The while-if-else loops

```
In [6]: # guess the number

word = ' '
while word != 'big':
    word = input('Please input a word with the first letter of b: ')
    if word == 'big':
        print('Great! You got it.')
    else:
        print('Sorry. It is not correct. Please guess it again.')
```

```
Please input a word with the first letter of b: yes Sorry. It is not correct. Please guess it again. Please input a word with the first letter of b: but Sorry. It is not correct. Please guess it again. Please input a word with the first letter of b: big Great! You got it.
```

### 2.4 The break statement

• The break statement will stop the loop even if the while condition is still true, e.g.

```
In [1]: n = 1
    while n < 7:
        n +=1
        print(n)
    if n == 4:
        break</pre>
```

2 3 4

#### 2.5 The Continue Statement

• The continue statement we can stop the current iteration, and continue with the next

## 3. For Loops

#### 3.1 For Loops

• A for loop is used for iterating over a sequence (a list, a tuple, a dictionary, a set, or a string)

```
for iterating_var in sequence:
    statements
```

```
In [7]: fruitList = ['Apple','Cherry','Orange','Melon','Banana', 'Grape']
for items in fruitList:
    print(items)
Apple
```

Cherry Orange Melon Banana Grape

### 3.2 The break Statement

• The break statement stops the loop before it would finish looping through all the items

```
In [8]: fruitList = ['Apple','Banana','Cherry','Orange','Melon', 'Grape']
    for items in fruitList:
        print(items)
    if items == 'Orange':
        break
```

Apple Banana Cherry Orange

- Exit the loop when item is "Orange", which includes Orange
- The following example also exit the loop when item is "Orange", but "Orange" is not printed

```
In [9]: fruitList = ['Apple','Banana','Cherry','Orange','Melon', 'Grape']
    for items in fruitList:
        if items == 'Orange':
            break
        print(items)
```

Apple Banana Cherry

#### 3.3 The Continue Statement

- The continue statement stops the current iteration of the loop, and continue with the next
- It works as skiping an item

```
In [10]: fruitList = ['Apple','Banana','Cherry','Orange','Melon', 'Grape']

for items in fruitList:
    if items == 'Orange':
        continue
    print(items)
```

Apple Banana Cherry Melon Grape

## 3.4 range() function

• returns a sequence of numbers, starting from 0 by default, and increments by 1 (by default), and ends at a specified number

```
In [12]: range(6) # not the values of 0 to 6, but the values 0 to 5
for n in range(6):
    print(n)
```

• it is possible to specify the starting value by adding a parameter: range(2, 6), which means values from 2 to 6 (but not including 6):

```
In [13]: for n in range(2, 6):
    print(n)
2
3
```

4 5

• it is possible to specify the increment value by adding a third parameter: range(2, 30, 3):

```
In [14]: for n in range(2,10,2):
    print(n)

2
    4
    6
    8
```

#### 3.5 Else in for loops

• The else keyword in a for loop specifies a block of code to be executed when the loop is finished

```
In [15]: fruitList = ['Apple','Banana','Cherry','Orange','Melon', 'Grape']
    for items in fruitList:
        print(items)
    else:
        print("This is the end!")
Apple
```

Banana Cherry Orange Melon Grape This is the end!

• If the loop breaks, the else block is not executed.

```
In [16]: fruitList = ['Apple','Banana','Cherry','Orange','Melon', 'Grape']
    for items in fruitList:
        if items == 'Orange':
            break
        print(items)
    else:
        print("This is the end!")
```

Apple Banana Cherry

#### 3.6 Nested Loops

- · A nested loop is a loop inside a loop
- The "inner loop" will be executed one time for each iteration of the "outer loop"

```
In [19]: attributeList = ['Red','Big','Sweet']
    fruitList = ['Apple','Banana','Cherry']

for x in attributeList:
    for y in fruitList:
        print(x, y)
```

Red Apple Red Banana Red Cherry Big Apple Big Banana Big Cherry Sweet Apple Sweet Banana Sweet Cherry